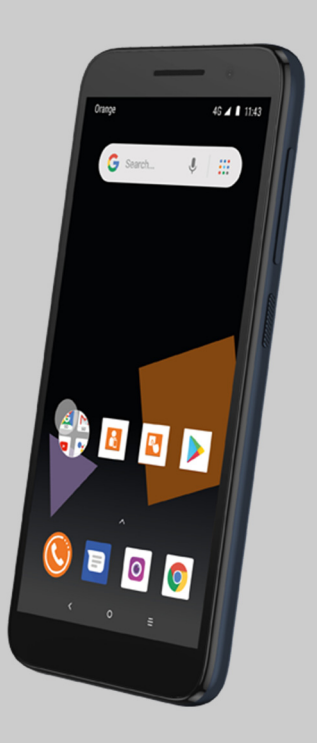

## MANUAL DE OPTIMIZACIÓN GENÉRICO OPLUS Avanzada

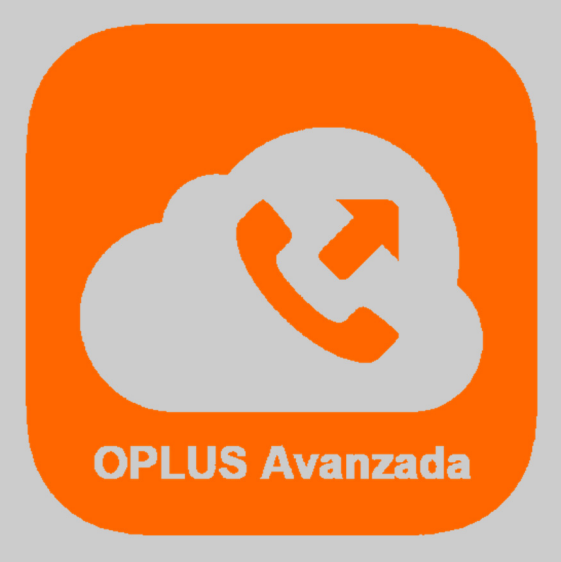

Has recibido este manual porque eres usuario del sistema de Centralita Virtual OPLUS Avanzada en un Smartphone que por el momento no ha sido testeado por el equipo técnico de White Lynx. Esto no debe preocuparte si tu terminal tiene SO Android 4 o posterior, puesto que es compatible, pero el modo en que se realizan los ajustes recomendados en este manual puede variar ligeramente dependiendo de la marca y modelo de tu terminal.

Para lograr un óptimo desempeño de la APP móvil, **te recomendamos mantener siempre abierta la APP en tu terminal** (recuerda que, si no quieres que OPLUS Avanzada emerja automáticamente a primer plano en llamada, puedes editar este ajuste en el menú lateral, a través de Preferencias, y deseleccionar la opción "Forzar aplicación en primer plano").

En todo caso, **te recomendamos realizar los ajustes detallados en el presente manual** para lograr un desempeño óptimo delsistema en tu smartphone, aunque no abras la APP móvil (por ejemplo, tras un reinicio del terminal).

**NOTA IMPORTANTE:** Si tienes instaladas en tu smartphone aplicaciones de terceros cuya finalidad es optimizar el rendimiento de la batería, de la RAM, o en definitiva del smartphone en general, debes saber que pueden afectar al funcionamiento óptimo de OPLUS Avanzada. Te recomendamos que desinstales estas aplicaciones o que, en su defecto, otorgues privilegios de sistema a OPLUS Avanzada en los ajustes de los optimizadores(si lo permiten) para evitar que éstas afecten al sistema de Centralita Virtual Avanzada.

1. La mayoría de los dispositivos Android incorporan un Modo de Ahorro de Batería que puede afectar a aplicaciones que realizan funciones en segundo plano como OPLS Avanzada. Para evitarlo, debes ajustar el terminal para que no tenga en cuenta a OPLUS Avanzada al optimizar el rendimiento de la batería. El modo en que se accede a este ajuste puede variar en función de la marca y modelo de tu terminal:

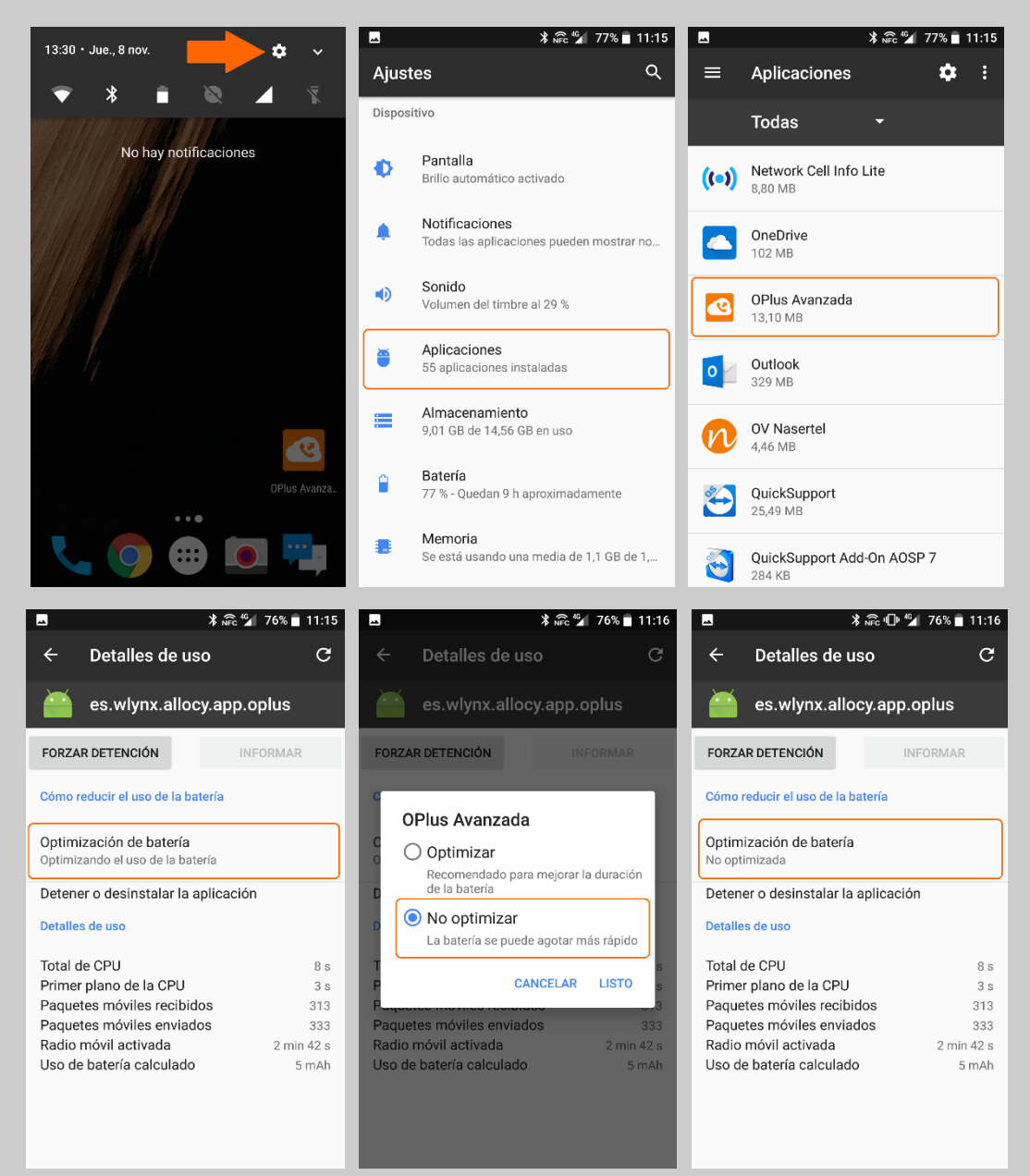

2. También es muy probable que tu dispositivo incorpore función de Economizador de Datos, la cual puede afectar al funcionamiento de OPLUS Avanzada en algunos casos. Para evitar que esto suceda, te recomendamos localizar los mecanismos de optimización de datos del dispositivo y solicitar que no tengan en cuenta a OPLUS Avanzada:

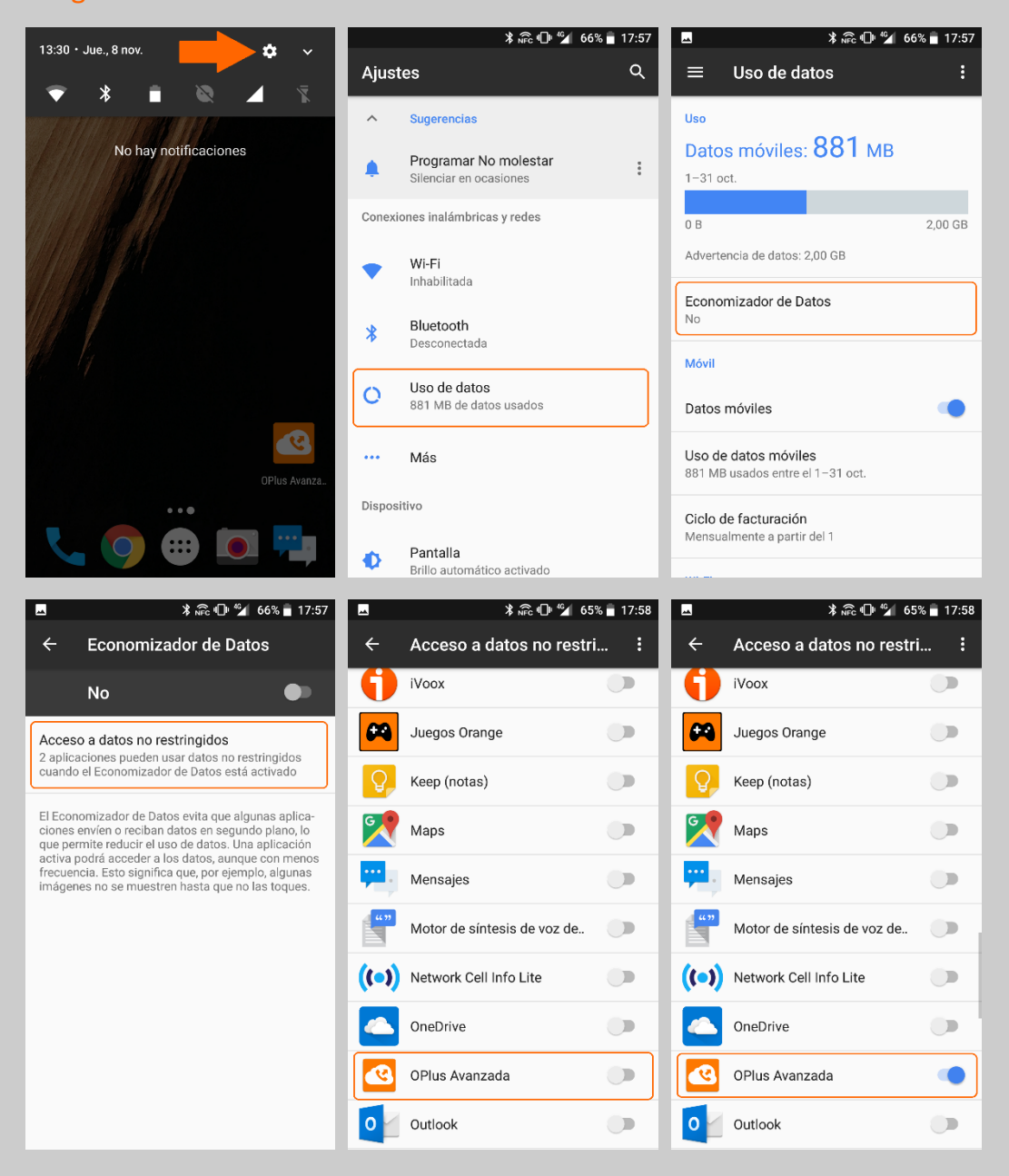